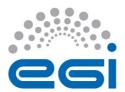

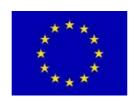

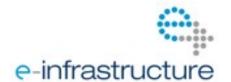

## STAGED ROLLOUT REPORT

## The Early Adopter team should fill the "grey" areas

| NGI              | UK                                |         |       |              |      |
|------------------|-----------------------------------|---------|-------|--------------|------|
| Site Name        | UKI-LT2-IC-HEP                    |         |       |              |      |
| EA team names    | Daniela Bauer                     |         |       |              |      |
| EA team contacts | daniela.bauer.grid@googlemail.com |         |       |              |      |
| Product          | WMS                               | Version | 3.3.4 | RT ticket ID | 3256 |

The "outcome" is one of: OK, WARN, FAIL, NA (Not Aplicable), Nver (Not verified/Not tested).

## Copy/paste any results from your commands where you see fit.

| Metric                                                                               | <ok <br>WARN <br/>FAIL<br/> NA NVer&gt;</ok <br> | WEB URLs, Command used, other comments (please always fill this table with as much information as possible, and as you see fit)                                                                                                    |
|--------------------------------------------------------------------------------------|--------------------------------------------------|----------------------------------------------------------------------------------------------------|
| Release notes and other documentation                                                | warn                                             | Under WMS at <a href="http://www.eu-emi.eu/emi-1-kebnekaise-updates/-/asset_publisher/Ir6q/content/update-11-15-12-2011">http://www.eu-emi.eu/emi-1-kebnekaise-updates/-/asset_publisher/Ir6q/content/update-11-15-12-2011</a> it says "Check out the guide for more details.". A link to this myterious guide would be appreciated. |
| Installation or upgrading (specify which)                                            | upgrading                                        | Was a bit of a mess and it didn't help that I had test rpms installed.  Probably not an issue in normal deployment.                                                                                                    |
| (RE-)configuration ( <i>if using yaim</i> , <i>specify command used</i> )            |                                                  |                                                                                                    |
| Functionality ( <u>including</u> start stop of daemons, and which)                   |                                                  | Why is there a cron job called glite-lb-purge.cron on a standalone (i.e. LB on different machine) WMS?                                                                                                    |
| SAM/Nagios/Gstat or any other monitoring framework (specify the name of the machine) | OK                                               |                                                                                                    |
| Interaction integration with other components (specify which)                        |                                                  | LB on different machine.                                                                                                    |
| Behaviour in production OK                                                           |                                                  |                                                                                                    |

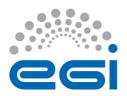

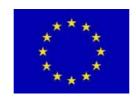

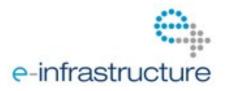

| environment (after a few days). Specify VO's using the service when applicable  GGUS tickets opened: please insert the URLs of the tickets | N/A |                                                                                                    |
|----------------------------------------------------------------------------------------------------|-----|----------------------------------------------------------------------------------------------------|
| Log files: usefulness, clarity, etc., any other comments on where/how to improve them.                                                     |     |                                                                                                    |
| Error messages: please specify or comment any issues with error messages, if they are not correct, not clear, useful, etc                  |     | ice.log default setting is too high, it's almost impossible to find anything. Can statements like this:  "2012-01-20 11:26:27,144 WARN - eventStatusPoller::body - DN [/O=GRID-FR/C=FR/O=CNRS/OU=LIMOS/CN=Romain Lardy-/biomed/Role=NULL/Capability=NULL] has not job on the CE [https://ce3.ui.savba.sk:8443/ce-cream/services/CREAM2] in the ICE's database at the moment. Skipping query" be suppressed in the default setting? It's not really a warning and I don't really need to know where my users don't have jobs running. |